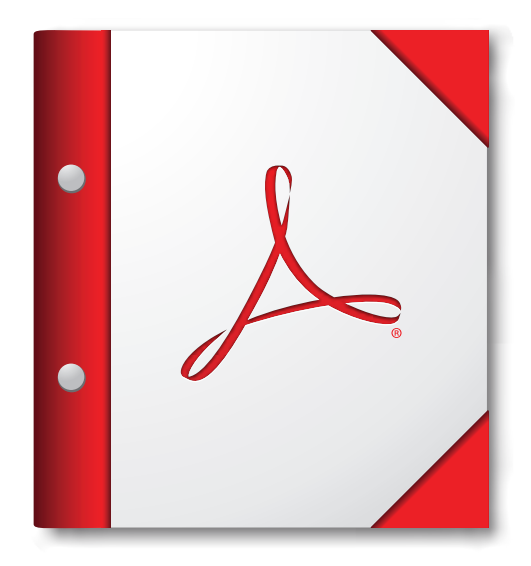

**A legjobb eredmény érdekében a PDF‑portfóliót érdemes az Acrobat vagy az Adobe Reader X‑es vagy újabb verziójában megnyitni.** 

> **[Töltse le az Adobe Reader](http://www.adobe.com/go/reader_download_hu)  programot most!**